## www.ps.bam.de/ZG10/10L/L10G04NP.PS/.PDF; Start-Ausgabe -6 -8 N: Keine Ausgabe-Linearisierung (OL) in Datei (F), Startup (S), Gerät (D)

Für Eingabe *LCH\****a0** (NRS18) und Ausgabe *olv\****3m** für 4 Systeme ( *m*=0 bis 4) C V **Farbmetrische Daten für Systemketten NRS18 −> ORS18, TLS00, NRS18, SRS18** Sechs CIELAB-Bunttonwinkel des Gerätes ORS18: (37.7 96.4 150.9 236.0 305.0 353.7); Sechs CIELAB-Bunttonwinkel des Gerätes TLS00: (40.0 102.8 136.0 196.4 306.3 328.2); Sechs CIELAB-Bunttonwinkel des Gerätes NRS18: (25.5 92.3 162.2 217.0 271.7 328.6); Sechs CIELAB-Bunttonwinkel des Gerätes SRS18: (30.0 90.0 150.0 210.0 270.0 330.0);

 10 *Rn* 37.4 38.5 25 0.5 0.5 25 0.5 0.0 0.14 0.5 0.0 0.1 0.5 0.0 0.0 0.5 0.0 0.04 20 − 56.7 68.1 357 0.0 1.0 357 1.0 0.0 0.92 1.0 0.0 0.6 1.0 0.0 0.5 1.0 0.0 0.55 *Nr.Farbe LCH\****a0 −>NRS18** *n\*, c\*, H\****ai0** *olv\****31 −>NRS18 ORS18** 01 *N* 18.0 0.0 − 1.0 0.0 − 02 *Bn* 37.4 38.6 272 0.5 0.5 272 0.0 0.24 0.5 0.0 0.16 0.5 0.0 0.0 0.5 0.02 0.0 0.5 03 *B* 56.7 77.2 272 0.0 1.0 272 0.0 0.48 1.0 0.0 0.31 1.0 0.0 0.0 1.0 0.03 0.0 1.0 04 *Gn* 37.4 38.6 162 0.5 0.5 162 0.0 0.5 0.07 0.0 0.5 0.22 0.0 0.5 0.0 0.0 0.5 0.1 05 *C*'n 37.4 38.7 217 0.5 0.5 217 0.0 0.5 0.39 0.0 0.41 0.5 0.0 0.5 0.5 0.0 0.44 0.5 06 − 56.7 68.7 244 0.0 1.0 244 0.0 0.88 1.0 0.0 0.57 1.0 0.0 0.51 1.0 0.0 0.43 1.0 07 *G* 56.7 77.2 162 0.0 1.0 162 0.0 1.0 0.13 0.0 1.0 0.43 0.0 1.0 0.0 0.0 1.0 0.2 08 − 56.7 68.7 190 0.0 1.0 190 0.0 1.0 0.46 0.0 1.0 0.89 0.0 1.0 0.51 0.0 1.0 0.67 09 *C*' 56.7 77.4 217 0.0 1.0 217 0.0 1.0 0.78 0.0 0.81 1.0 0.0 1.0 1.0 0.0 0.88 1.0 11 *M'n* 37.4 38.6 329 0.5 0.5 329 0.25 0.0 0.5 0.5 0.0 0.49 0.5 0.0 0.5 0.49 0.0 0.5 12 − 56.7 68.0 300 0.0 1.0 300 0.0 0.07 1.0 0.0 0.06 1.0 0.5 0.0 1.0 0.5 0.0 1.0 13 *Gn* 37.4 38.6 92 0.5 0.5 92 0.5 0.46 0.0 0.5 0.41 0.0 0.5 0.5 0.0 0.48 0.5 0.0 14 *Z* 56.7 0.0 − 0.5 0.0 − 0.5 0.5 0.5 0.5 0.5 0.5 0.5 0.5 0.5 0.5 0.5 0.5 15 *Bw* 76.1 38.6 272 0.0 0.5 272 0.5 0.74 1.0 0.5 0.66 1.0 0.5 0.5 1.0 0.52 0.5 1.0 16 − 56.7 63.4 127 0.0 1.0 127 0.44 1.0 0.0 0.27 1.0 0.0 0.5 1.0 0.0 0.38 1.0 0.0 17 *Gw* 76.1 38.6 162 0.0 0.5 162 0.5 1.0 0.57 0.5 1.0 0.72 0.5 1.0 0.5 0.5 1.0 0.6 18 *M'w* 76.1 38.7 217 0.0 0.5 217 0.5 1.0 0.89 0.5 0.91 1.0 0.5 1.0 1.0 0.5 0.94 1.0 19 *R* 56.7 77.1 25 0.0 1.0 25 1.0 0.0 0.29 1.0 0.0 0.21 1.0 0.0 0.01 1.0 0.0 0.08 21 *M'* 56.7 77.1 329 0.0 1.0 329 0.49 0.0 1.0 1.0 0.0 0.99 1.0 0.0 0.99 0.98 0.0 1.0 22 − 56.7 64.6 59 0.0 1.0 59 1.0 0.36 0.0 1.0 0.3 0.0 1.0 0.5 0.0 1.0 0.48 0.0 23 *Rw* 76.1 38.5 25 0.0 0.5 25 1.0 0.5 0.64 1.0 0.5 0.6 1.0 0.5 0.5 1.0 0.5 0.54 L M 24 *M'w* 76.1 38.6 329 0.0 0.5 329 0.75 0.5 1.0 1.0 0.5 0.99 1.0 0.5 1.0 0.99 0.5 1.0 25 *J* 56.7 77.1 92 0.0 1.0 92 1.0 0.93 0.0 1.0 0.83 0.0 1.0 1.0 0.0 0.97 1.0 0.0 26 *Jw* 76.1 38.6 92 0.0 0.5 92 1.0 0.96 0.5 1.0 0.91 0.5 1.0 1.0 0.5 0.98 1.0 0.5 27 *W* 95.4 0.0 − 0.0 0.0 − 1.0 1.0 1.0 1.0 1.0 1.0 1.0 1.0 1.0 1.0 1.0 1.0 0.0 0.0 0.0 0.0 0.0 0.0 0.0 0.0 0.0 0.0 0.0 0.0 **TLS00** *olv\****32 NRS18** *olv\****33 SRS18** *olv\****34** O Y Y O  $M \rightarrow 2$   $M \rightarrow 0$   $M \rightarrow 0$ 

Für Eingabe *LCH\****a0** (ORS18) und Ausgabe *olv\****3m** für 4 Systeme ( *m*=0 bis 4) **Farbmetrische Daten für Systemketten ORS18 −> ORS18, TLS00, NRS18, SRS18** Sechs CIELAB-Bunttonwinkel des Gerätes ORS18: (37.7 96.4 150.9 236.0 305.0 353.7); Sechs CIELAB-Bunttonwinkel des Gerätes TLS00: (40.0 102.8 136.0 196.4 306.3 328.2); Sechs CIELAB-Bunttonwinkel des Gerätes NRS18: (25.5 92.3 162.2 217.0 271.7 328.6); Sechs CIELAB-Bunttonwinkel des Gerätes SRS18: (30.0 90.0 150.0 210.0 270.0 330.0);

C

M

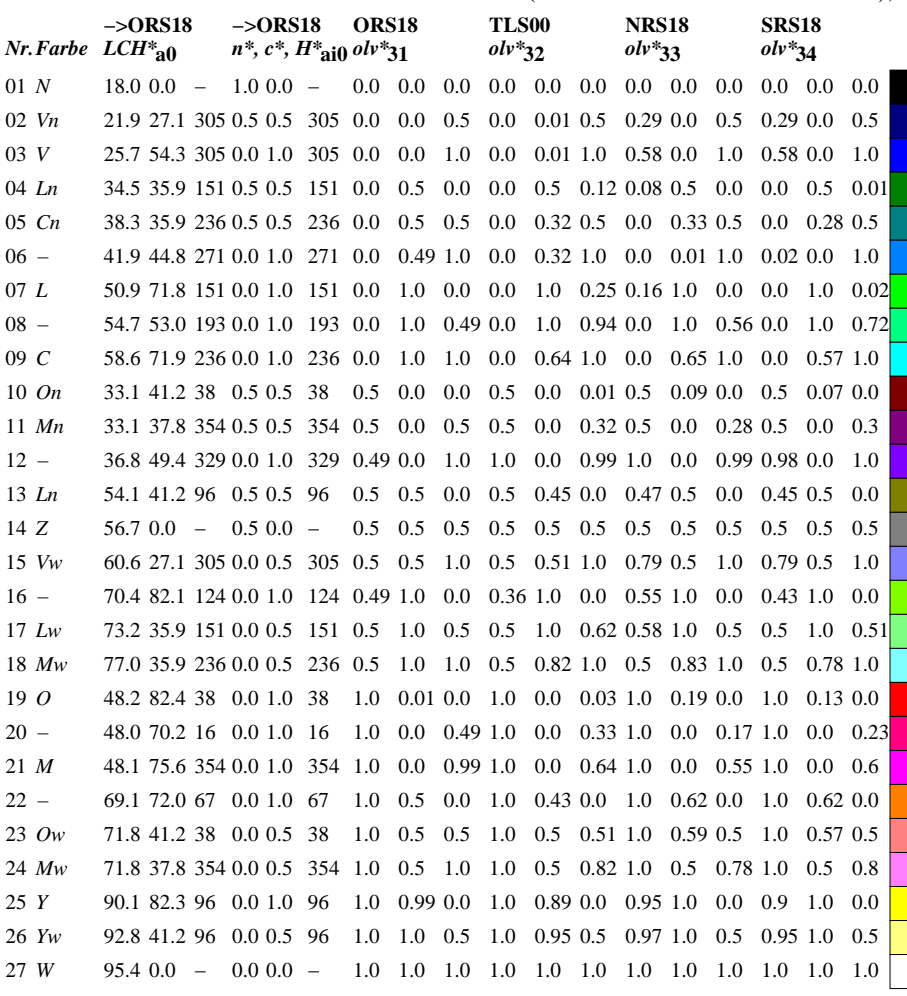

ZG101−

-6

BAM-Material: Code=rha4ta

-6

 Anwendung für Messung von Drucker− oder Monitorsystemen BAM-Registrierung: 20070501-ZG10/10L/L10G04NP.PS/.PDF

oder

 $H^*_{\text{ai0}} = \text{round}(H^*_{\text{a0}})$ 

 $H^*_{\text{ai0}} = \text{round}(H^*_{\text{a0}})$ 

C M Y  $\overline{O}$ L V NRS18, ORS18−>ORS18, TLS00, NRS18, SRS18; 27 Farben Ausgabe: keine Eingabeänderung BAM-Prüfvorlage ZG10; Transfer olv\*3, LCH\*a, nce\*, 5/12 Eingabe: *rgb (->olv\*3) setrgbcolor* Ausgabe: keine Eingabeänderung

V C

ZG100−7

-8

-8